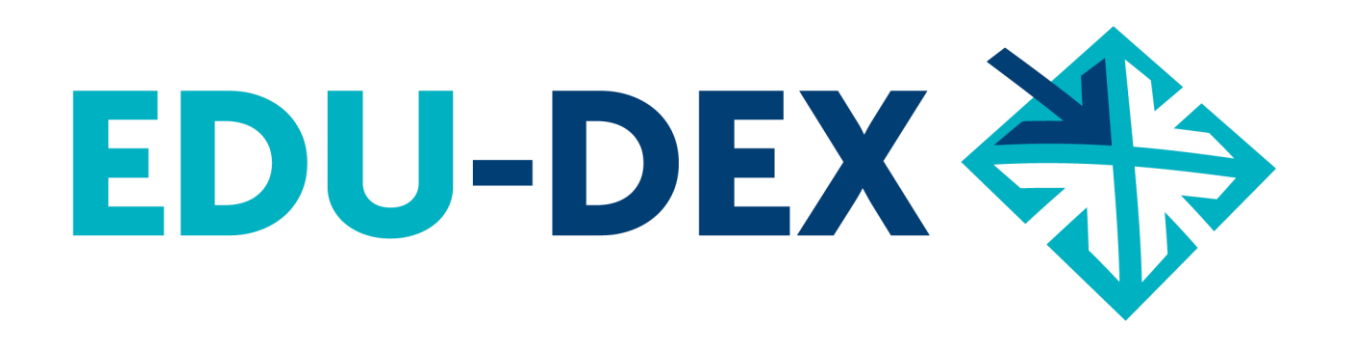

# **Vraagbaak voor Ketenpartners**

*EDU-DEX: overal de juiste cursusgegevens!*

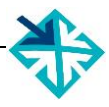

© Stichting EDU-DEX, 2024 – alle rechten voorbehouden.

mail: info@edudex.nl telefoon: 085 – 877 1088

Versie: 2.0 – 25 januari 2024

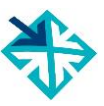

# **Inhoudsopgave**

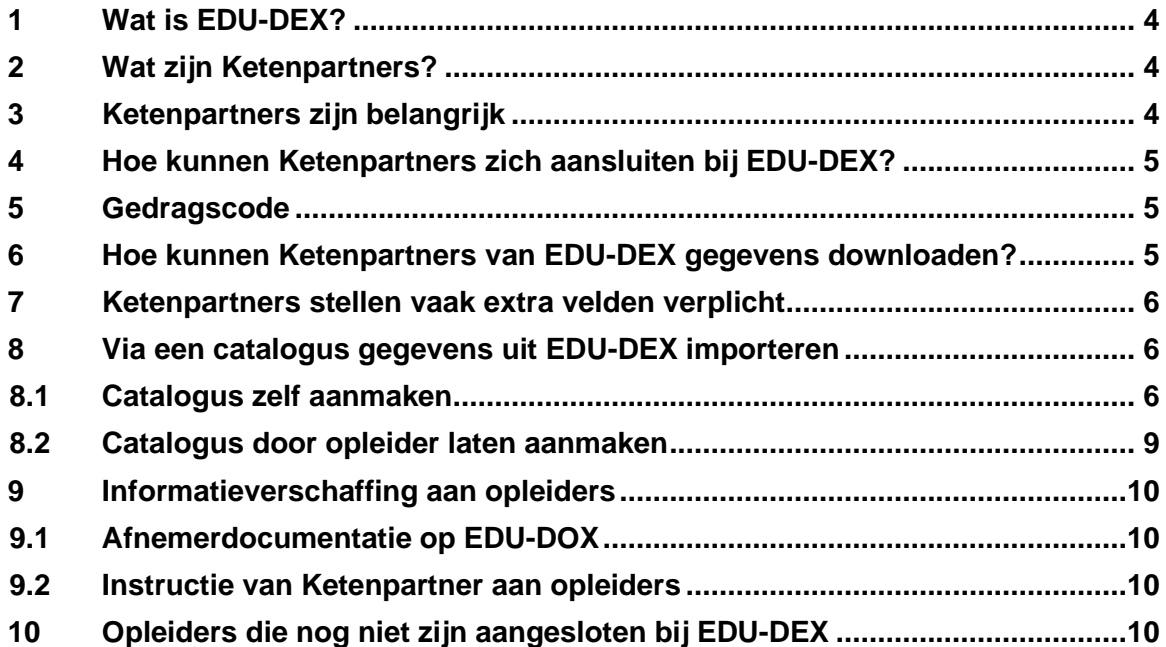

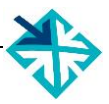

# <span id="page-3-0"></span>**1 Wat is EDU-DEX?**

EDU-DEX is een non-profit stichting die in 2014 is opgericht door de gezamenlijke aanbieders van opleidingen in Nederland. De reden: opleiders en hun klanten waren steeds meer geld en tijd kwijt door het ontbreken van één landelijke data-standaard voor het vastleggen, valideren, combineren en publiceren van informatie over opleidingen van verschillende aanbieders.

Nu *importeert* EDU-DEX elke 24 uur de meest actuele programma-informatie van honderden opleidingsinstituten, ROC's, HBO's en universiteiten; ook informatie over bijvoorbeeld kortingen en maatwerkprogramma's.

En elke dag *exporteren* we een update naar honderden eindafnemers, overzichten en portals. Iedere afnemer kan zelf een selectie samenstellen en beheren uit het aanbod. EDU-DEX-gebruikers publiceren deze informatie in hun eigen LMS, portal of App. Hiertoe behoren ook RIO en Leeroverzicht.

EDU-DEX heeft *geen* eigen portal waar men cursussen kan zoeken en boeken. Inschrijvingen blijven dus – buiten ons zicht en invloed – lopen via de zoeksites, LMS'en en Apps van de EDU-DEX-afnemers. EDU-DEX zorgt er uitsluitend voor dat de gegevens op grond waarvan men zich inschrijft actueel, compleet en correct zijn. Elke 24 uur.

## <span id="page-3-1"></span>**2 Wat zijn Ketenpartners?**

Bij EDU-DEX hebben zich niet alleen opleiders en eindafnemers van opleidingen aangesloten, maar ook tientallen partijen die een groot deel verzorgen van het dataverkeer tussen opleiders en hun klanten. Zie [www.edudex.nl/ketenpartners/](http://www.edudex.nl/ketenpartners/) voor de complete lijst. Zij zorgen er vaak voor dat informatie voor de bezoekers van hun zoeksite en/of voor medewerkers van klantorganisaties wordt ontsloten. Deze 'Ketenpartners' gebruiken de gegevens van EDU-DEX dus niet voor *eigen* medewerkers, maar

spelen een rol bij de ontsluiting van EDU-DEX-data voor (medewerkers van) derden. Ketenpartners zijn bijvoorbeeld: IT-bureaus, LMS-leveranciers, doorverwijzers, uitgevers, wederverkopers, intermediairs, portals, zoeksites, etc.

Ketenpartners kunnen drie rollen vervullen, soms in combinatie, soms slechts één:

- 1. Het exploiteren van een publiek toegankelijke zoeksite, zoals Springest, Edubookers en StudyTube.
- 2. Het verzorgen van de interne cursusinformatie voor medewerkers van een of meerdere externe klanten. Archipel en Plusport vervullen bijvoorbeeld die rol voor hun klanten.
- 3. Het verzorgen van de automatisering van opleidingsaanbieders. Voorbeelden zijn Coachview en CartaOnline.

# <span id="page-3-2"></span>**3 Ketenpartners zijn belangrijk**

Werkgevers willen de opleidingscatalogus voor hun medewerkers dagelijks actueel houden met de programmagegevens uit EDU-DEX. Vaak wordt zo'n catalogus verzorgd door één van onze tientallen Ketenpartners. Zij èn hun klanten zijn immers gebaat bij betrouwbare en actuele informatie.

Sommige Ketenpartners hebben een eigen zoek- en boeksite. Ook zij hebben betrouwbare, volledige en up-to-date programmagegevens nodig, om hun bezoekers optimaal te kunnen informeren.

EDU-DEX en ketenpartners spelen beide een eigen rol in de informatieketen van opleider tot cursist. Zij dienen echter een gelijk doel. Er is een behoefte bij eindafnemers naar juiste cursusinformatie en aan die behoefte willen we voldoen. Beide partijen zijn daarom partners van elkaar!

Twee keer per jaar overleggen we met onze [tientallen Ketenpartners](https://edudex.nl/ketenpartners/) over nieuwe ontwikkelingen, nieuwe wensen en eventuele problemen. Dat zijn nuttige en inspirerende sessies waarin een grote mate van samenwerking en transparantie leidt tot verbeteringen in de informatieketen van opleider naar cursist.

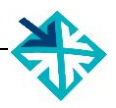

#### <span id="page-4-0"></span>**4 Hoe kunnen Ketenpartners zich aansluiten bij EDU-DEX?**

Aansluiten bij EDU-DEX gaat voor ketenpartners via <https://edudex.nl/oplossingen-ketenpartners/> (let op, doorscrollen tot onderaan.)

- na ontvangst van het aanmeldingsformulier en het accepteren van de Gedragscode (zie Hoofdstuk 5), ontvang je binnen twee werkdagen je accountgegevens en het ID (orgUnitId) van je organisatie
- voor Ketenpartners zijn er geen kosten verbonden aan gebruik van EDU-DEX.
- geef evt. direct aan EDU-DEX door ten behoeve van welke klanten je bent aangesloten; tussenpartijen kunnen de kortingsafspraken en maatwerkprogramma's van deze klanten alleen zien, als deze klanten door EDU-DEX actief zijn gekoppeld aan jullie account.
- vervolgens kun je direct beginnen met het samenstellen van je eigen selecties van preferred suppliers en de selectie van de programma's per supplier; dit kun je doen voor je eigen platform en je kunt ook per klant een aparte selectie aanmaken
- daarna kun je de URL van de selectie(s) kopiëren en opnemen in je eigen systeem of van de klant

Ketenpartners *kunnen* er voor kiezen om ook *betalend* deelnemer van stichting EDU-DEX te worden. Zij hebben dan ook toegang en stemrecht tijdens onze jaarvergadering. Hiervoor is een apart aanmeldingsformulier opgenomen "Ketenpartner als deelnemer", zie verder <https://edudex.nl/oplossingen-ketenpartners/> (doorscrollen tot onderaan).

#### <span id="page-4-1"></span>**5 Gedragscode**

*Alle* EDU-DEX-Ketenpartners hebben de **EDU-DEX – [Gedragscode](https://edudex.nl/wp-content/uploads/2020/04/EDU-DEX-Gedragscode-1.pdf)** geaccepteerd. Deze code zorgt ervoor dat de afnemers en gebruikers van onze opleidingsgegevens tekenen voor dezelfde waarden als EDU-DEX: transparantie, integriteit, toegankelijkheid, kwaliteit en actualiteit.

Stichting EDU-DEX staat voor transparantie, toegankelijkheid, kwaliteit en actualiteit van opleidingsinformatie. Daarom hanteert EDU-DEX deze *g*edragscode voor Ketenpartners waarin staat hoe er met de informatie van aangesloten opleiders moet worden omgegaan. Bijvoorbeeld om te voorkomen dat informatie in de verkeerde context; onjuist; of onvolledig wordt gepubliceerd. Of omdat afbreuk wordt gedaan aan de toegankelijkheid of actualiteit van de informatie. Dat is immers noch in het belang van de aangesloten opleiders, noch in het belang van de eindafnemer en/of cursist.

## <span id="page-4-2"></span>**6 Hoe kunnen Ketenpartners van EDU-DEX gegevens downloaden?**

#### Publieke feed: integrale download met standaard-aanbod

Ketenpartners ontvangen bij aanmelding bij EDU-DEX een URL met een integrale download-XML van de volledige *publiek beschikbare* inhoud van de database van EDU-DEX.

Deze XML-feed bestaat uit een aparte XML-feed per opleider in de database van EDU-DEX. En per opleider-XML bestaat deze feed weer uit een apart XML-bestand per programma.

#### Catalogus: partiële download van standaard èn klant-specifiek aanbod

Ketenpartner kunnen ook gebruik maken van de mogelijkheid om in de beheer-omgeving van EDU-DEX aparte selecties aan te maken (zie hoofdstuk 8). Hierin kunnen ze zowel de publiek beschikbare programma-informatie selecteren, als klantspecifieke informatie over bijvoorbeeld kortingen of maatwerkprogramma's.

De download van deze catalogi bestaat uit één XML-bestand waarin alle geselecteerde opleiders en opleidingen zijn opgenomen.

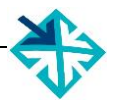

#### <span id="page-5-0"></span>**7 Ketenpartners stellen vaak extra velden verplicht**

Per programma (cursus) kunnen er door opleiders ruim [300 velden](https://www.edudex.nl/edudox/) bij EDU-DEX worden ingevuld, maar hiervan zijn slechts 33 *verplichte* velden. Per veld staat op [www.edudox.nl](http://www.edudox.nl/) aangegeven of deze voor EDU-DEX verplicht is. De datastandaard van EDU-DEX is opgezet om het voor opleiders en afnemers van opleidingen *makkelijker* te maken, niet moeilijker. Daarom stelt EDU-DEX zèlf heel weinig velden verplicht.

Ketenpartners kunnen echter aan EDU-DEX opgeven welke velden ze zelf verplicht stellen voor opleiders. Dat kunnen er meer zijn dan de velden die EDU-DEX verplicht stelt. Wij kunnen dit dan opnemen in onze documentatie over afnemers die wij beschikbaar stellen aan opleiders op [www.edudox.nl.](http://www.edudox.nl/) Willen jullie als Ketenpartner ook opgenomen worden in onze documentatie? Stuur dan een bericht naar [support@edudex.nl.](mailto:%20support@edudex.nl)

## <span id="page-5-1"></span>**8 Via een catalogus gegevens uit EDU-DEX importeren**

#### <span id="page-5-2"></span>**8.1 Catalogus zelf aanmaken**

EDU-DEX maakt het voor ketenpartners mogelijk om met één export-feed (catalogus) de informatie van verschillende aanbieders te kunnen inlezen in het eigen LMS of portal. Het is ook mogelijk om diverse catalogi aan te maken met in elk een selectie van opleiders of programma's (cursussen).

*Catalogusbeheer:*

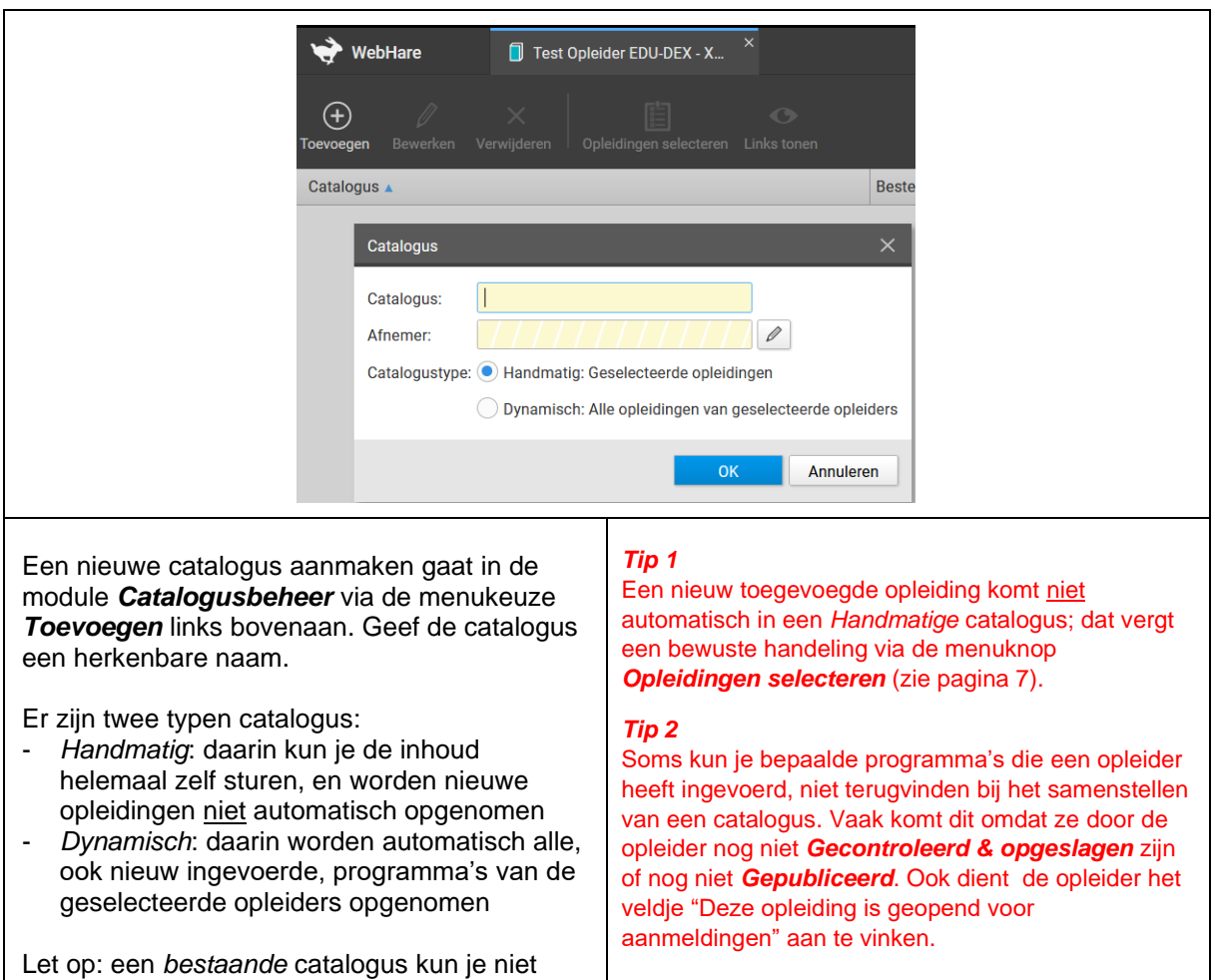

andersom.

omzetten van Handmatig naar Dynamisch, of

<sup>1</sup> **Deze schermweergave is beschikbaar vanaf de eerstvolgende upgrade van de EDU-DEX beheeromgeving na publicatie van deze handleiding.**

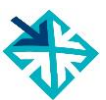

*Opleidingen selecteren: 2*

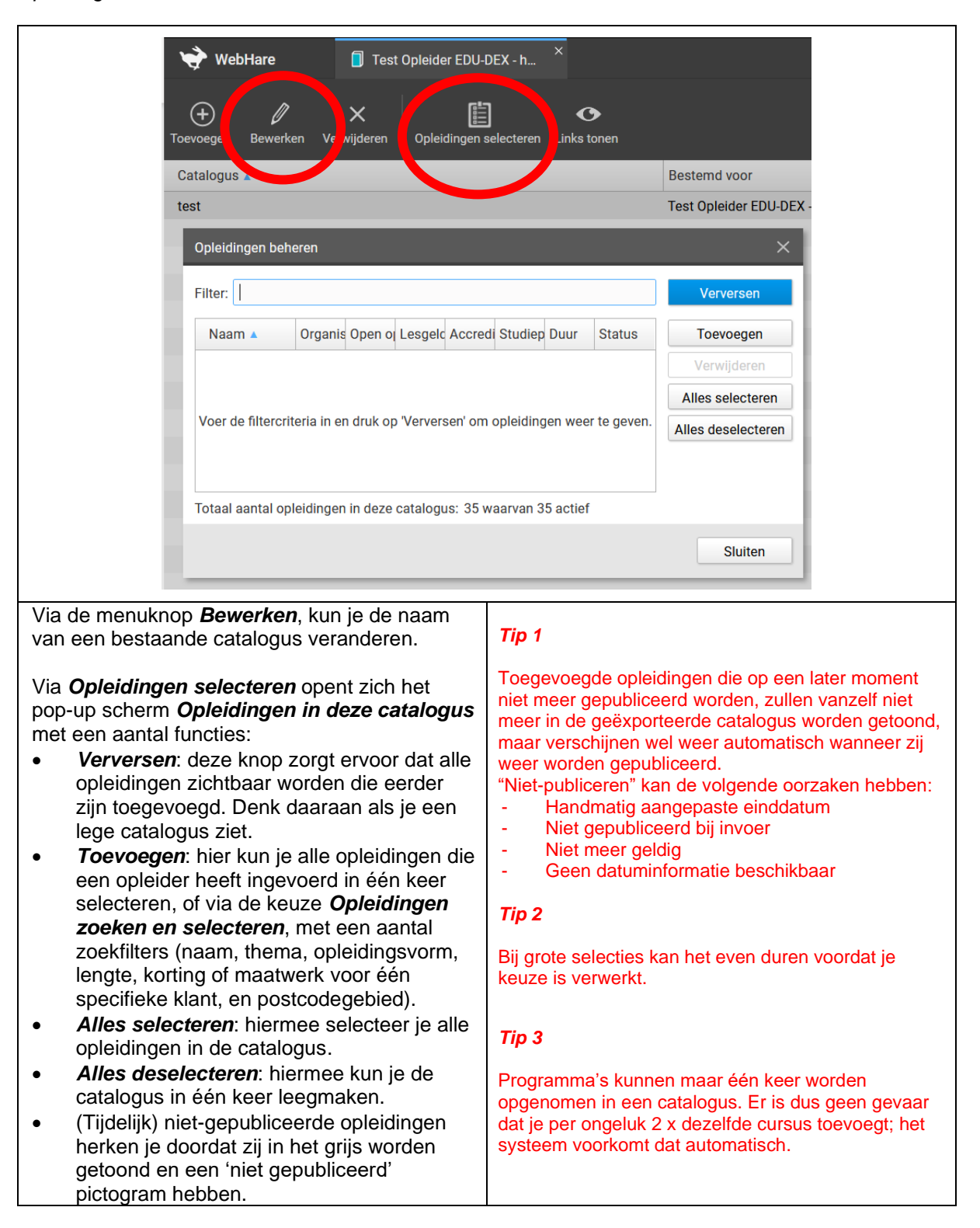

<sup>2</sup> **Deze schermweergave is beschikbaar vanaf de eerstvolgende upgrade van de EDU-DEX beheeromgeving na publicatie van deze handleiding.**

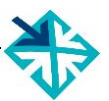

#### Links tonen:

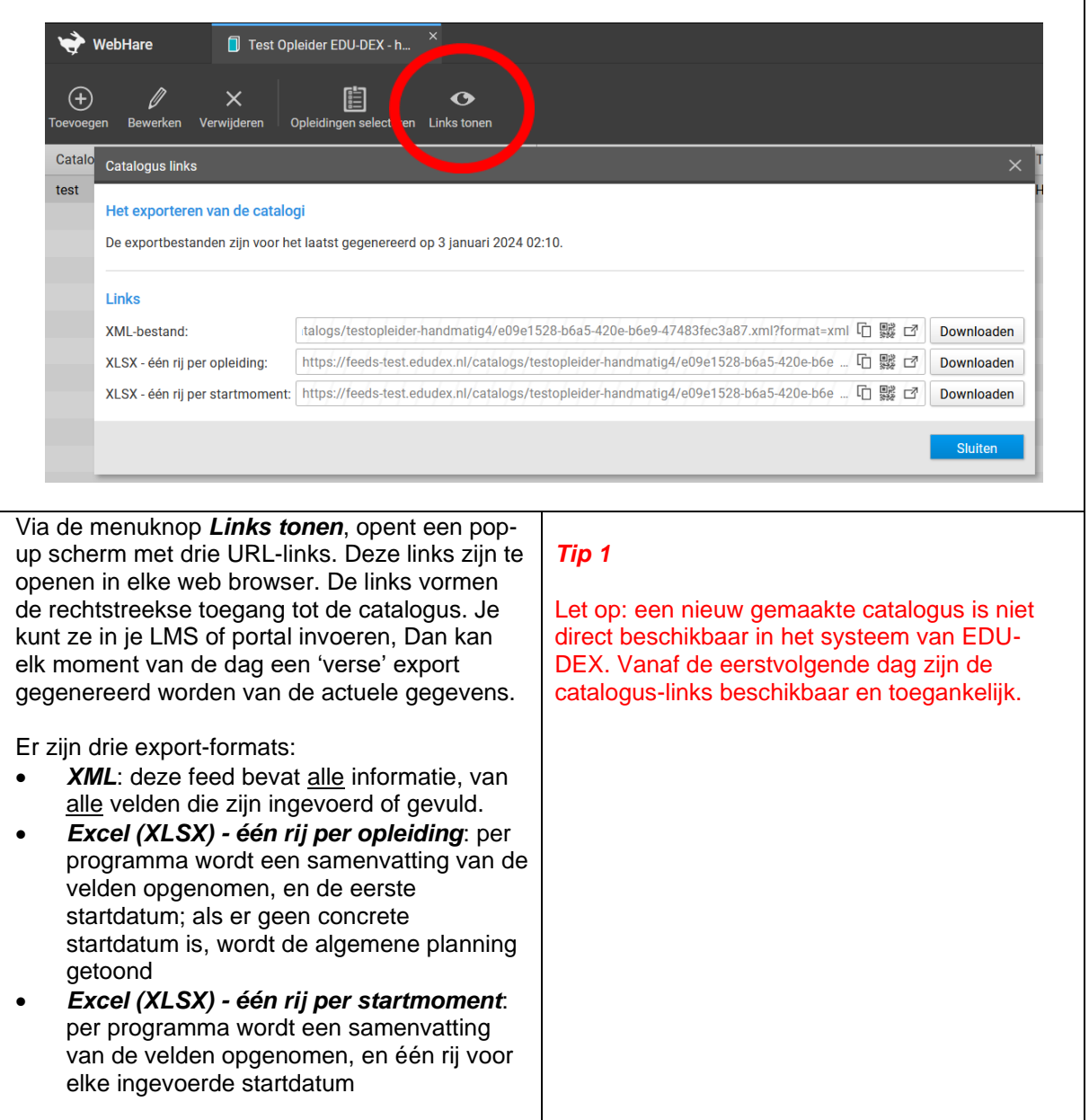

<sup>3</sup> **Deze schermweergave is beschikbaar vanaf de eerstvolgende upgrade van de EDU-DEX beheeromgeving na publicatie van deze handleiding.**

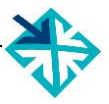

#### <span id="page-8-0"></span>**8.2 Catalogus door opleider laten aanmaken**

Het is ook mogelijk om een opleider een catalogus specifiek voor jou als ketenpartner aan te laten maken. In dat geval verschaft de opleider aan de ketenpartner de URL met alle gegevens van die specifieke opleider.

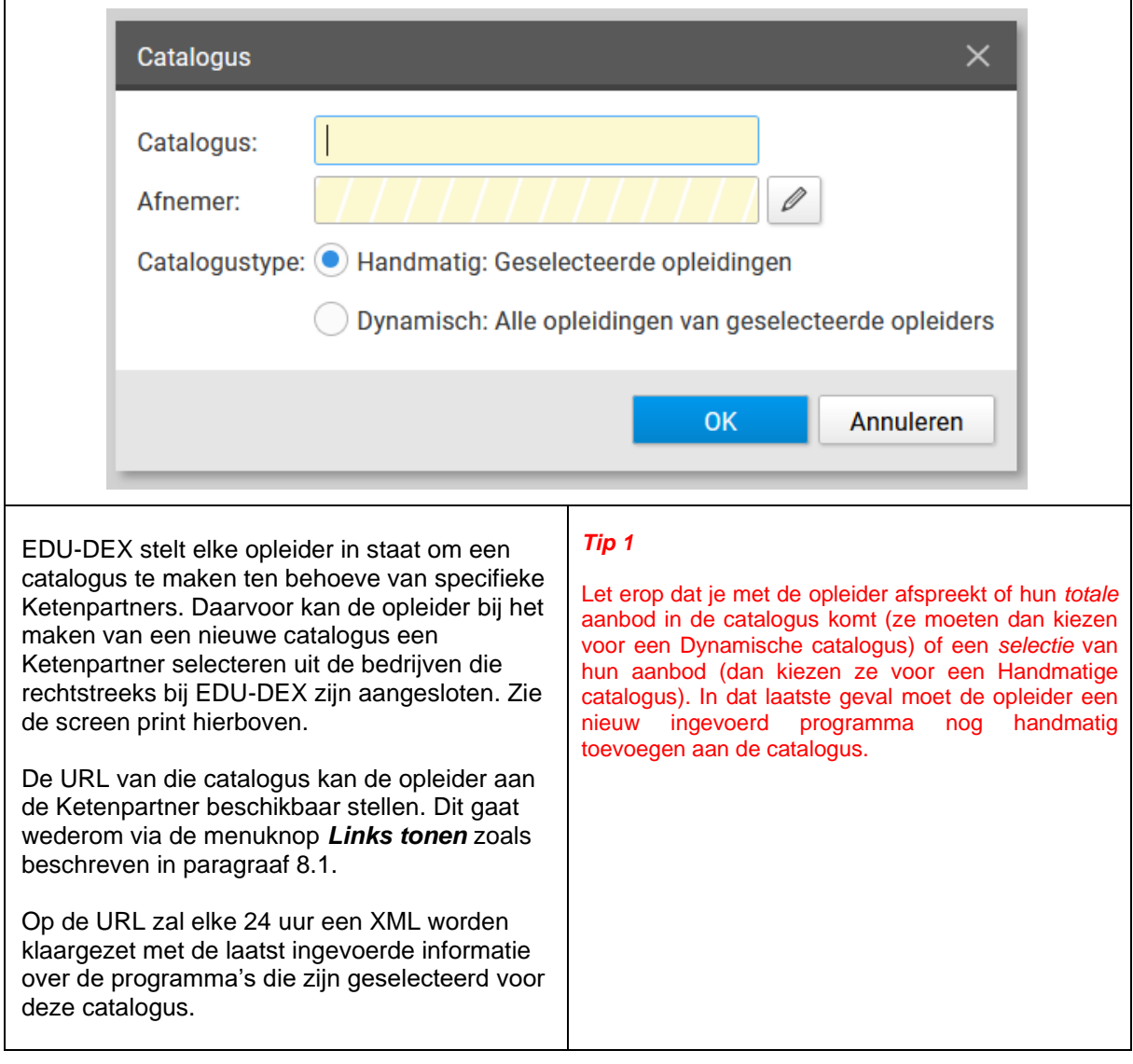

<sup>4</sup> **Deze schermweergave is beschikbaar vanaf de eerstvolgende upgrade van de EDU-DEX beheeromgeving na publicatie van deze handleiding.**

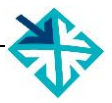

#### <span id="page-9-0"></span>**9 Informatieverschaffing aan opleiders**

Veel opleiders willen graag met hun opleidingen opgenomen worden in het portal of aanbod van een Ketenpartner. Met een aanmelding van de opleider bij EDU-DEX is dit niet automatisch geregeld. De opleider dient namelijk díe data aan te leveren die voor de Ketenpartner van belang is. EDU-DEX speelt daar geen actieve rol in.

Als Ketenpartner kun je gebruik maken van een aantal faciliteiten om opleiders goed te informeren:

#### <span id="page-9-1"></span>**9.1 Afnemerdocumentatie op EDU-DOX**

Per programma (cursus) kunnen er door opleiders ruim 300 velden via EDU-DEX worden ingevuld, maar hiervan zijn slechts 33 velden verplicht. Dikwijls stellen Ketenpartners voor opleiders méér velden verplicht, bijvoorbeeld om uitgebreide informatie te kunnen publiceren over prijzen en kosten.

In onze afnemerdocumentatie op [www.edudox.nl](http://www.edudox.nl/) kunnen wij opleiders informeren over deze extra verplichte velden. Ben je als Ketenpartner nog niet opgenomen in onze documentatie? Stuur dan een bericht naar [support@edudex.nl.](mailto:%20support@edudex.nl)

#### <span id="page-9-2"></span>**9.2 Instructie van Ketenpartner aan opleiders**

Veel Ketenpartners hebben een stappenplan of instructie opgesteld voor opleiders. Opleiders kunnen zo nagaan wat ze moeten doen om opgenomen te worden in het platform of portal van de Ketenpartner.

EDU-DEX ondersteunt Ketenpartners en opleiders graag door deze instructies op te nemen in de sectie "Externe Koppelingen" op www.edudex.nl/support.

Heb je als Ketenpartner nog geen instructie of stappenplan? Wij moedigen je aan om deze op te stellen zodat we deze kunnen publiceren op onze website en opleiders beter kunnen informeren. Stuur je instructie naar [support@edudex.nl.](mailto:%20support@edudex.nl)

# <span id="page-9-3"></span>**10 Opleiders die nog niet zijn aangesloten bij EDU-DEX**

Opleiders die nog niet zijn aangesloten bij EDU-DEX kun je verzoeken (of verplichten) om dat alsnog te doen, zodat je via EDU-DEX van *alle* opleiders de informatie kunt importeren. EDU-DEX is graag bereid om aan deze opleiders extra informatie te verschaffen.